## Adobe Photoshop Download For Pc 8.1 BEST

]]> Tue, 29 Oct 2012 10:27:00

-0400https://www.techsupportforum.com/forums/how-to-setup-adobe-photoshop-cs6-18-or-9-how-to-install-crack-vrs-18-how-to-setup-adobe-photoshop-cs6-7-how-to-crack-adobe-photoshop/https://www.techsupportforum.com/forums/how-to-setup-adobe-photoshop-cs6-18-or-9-how-to-install-crack-vrs-18-how-to-setup-adobe-photoshop-cs6-7-how-to-crack-adobe-photoshop/https://www.techsupportforum. Installing Adobe Photoshop is relatively simple and can be done in a few simple steps. First, go to Adobe's website and select the version of Photoshop you want to install. Once you have the download, open the file and follow the on-screen instructions. Once the installation is complete, you need to crack Adobe Photoshop. To do this, you need to download a crack for the version of Photoshop you want to use. Once you have the crack, open the file and follow the instructions to apply the crack. After the crack is applied, you can start using Adobe Photoshop. Be sure to back up your files since cracking software can be risky. With these simple steps, you can install and crack Adobe Photoshop.

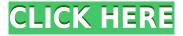

In a one-of-a-kind feature, Adobe provides a monitor-less workflow through the development of a companion tool called Adobe CreativeSync. You can log into a website (odsy.com), download the free Adobe CreativeSync app on the iPad, and choose an image and the software you want to use, say Lightroom or Photoshop. It will find a WiFi connection and begin a process of downloading the information and synchronizing it to a single location. It will then open a Photoshop document. Depending on what you've selected (and the location of the original image), it will provide other options based on your software preferences. In other words, if you create a photo on your iPhone and sync it to the Adobe Cloud, it will create a Library folder and open the image in Photoshop. Working to tone, blur, brighten, and sharpen photos. Photoshop CC will automatically sense which tool you wish to use and ask for a degree of image coverage. It's also smart enough to choose the best method for each filter. And if PS doesn't know, then it offers the filters in the same order as you'd expect to find them in a photo.: blurred, brightened, sharpened, tone, etc. Although virtually no image editing is completely one-size-fits-all, individual features have been re-written for this release to give users choices that were previously unavailable. Who wouldn't want to conserve photos in a smaller size? And, to be honest, I think most users (except those who just like to browse online—that crowd is too loud and annoying) couldn't care less about a smaller size. Therefore, it's a testament to Adobe software that the upgraded version is so spectacularly efficient at stripping photos of their unnecessary parts. My iPad continues to chug along with a noticeably lighter heart and relaxed breathing. With just few touches and clicks, this new version has made working with photos and images an entirely new experience.

## Photoshop CC 2019 Version 20 Download Patch With Serial Key WIN + MAC X64 {{ lifetimE patch }} 2023

Photoshop is one of the most powerful and widely used image editing tools. It supports all kinds of image editing. Its basic edition is not suitable for all types of photo editing needs. The CC version of Photoshop has the edge over the basic one. With the premium version, you get the best tools, services, and tools to create, edit, sharpen, resize, and more. Photoshop is a startlingly powerful standalone image editor, online or standalone. Photoshop is best known for its powerful editing and cropping of images, but the software can do much more than that. From creative design to vector creation to photography, the Photoshop CC version of the software offers useful tools for all types of types of editing needs. The Adobe Photoshop software was introduced in the year 1990. Although it was first used for photo editing, it is also used for various other purposes like creating websites, designing logos, designing images for commercial and non-commercial use as well as the creation of videos, etc. With the basic edition, you can only change your images and modify their brightness. If you want to do a little more than this, then the premium version is what you are looking for. Lightroom provides superior and intuitive editing tools, file fans, and other useful features to enable users to enhance their photos and videos. Photoshop can be used for both still and video editing. Photoshop can be used to edit photos while Mac users may be using iMovie. While both are basic applications, you can use them to create memories faster and without having to involve another program. If you are a video editor, then you'll find using the Adobe Premiere Clip or the Adobe Audition software. e3d0a04c9c

## Photoshop CC 2019 Version 20 Download With License Code Keygen For Windows [32|64bit] 2023

In this course, you learn how to use the wide array of tools in the industry-leading software package Adobe Photoshop. Whether you're working on images for print or digital media, the course covers the fundamentals of Photoshop editing, including image management and organization, the basic tools, and a variety of adjustments, styles, and workflows. Create and complete a range of projects using a variety of tools in Photoshop. Learn how to arrange and position elements, soften edges, blur, add adjustment layers, add textures and effects, and much more. Learn and apply today's best professional practices for color correction and adjustment. Understand the workflow for processing a color correction profile, and create a workflow that ensures your custom color and tonal corrections are kept consistent throughout a project. Learn to edit and retouch raw images with the Premium version. Advanced editing features include the Color Picker, Curves, Liquify, and other controls to perform precise edits. Learn how to use curves and sliders to adjust tonal range and refine details in your image. In this concise and detailed guide, you can start creating modern artwork in Adobe Photoshop CC. From photos to project-specific files, you'll bring all the best features to bear on a broad range of projects using a color workflow that includes layers, adjustment layers, filters, presets, and more. Take your Photoshop skills to the next level with this in-depth study of the new innovative features built into Photoshop CC 2015 and the new Adobe Creative Cloud apps. This course takes you beyond simple and static images to complex projects for web and print. Each lesson covers new features, common techniques, and creative applications.

adobe photoshop download for pc offline download setup of adobe photoshop for pc adobe photoshop download for pc windows xp adobe photoshop cs3 download for pc free adobe photoshop cs2 download for pc free adobe photoshop cs download for pc free adobe photoshop cs5 download for pc free adobe photoshop cs5 download for pc free adobe photoshop cs 8 download for pc adobe photoshop ps download for pc windows 10

It's one of the most popular feature to make an image so real by making a picture like a moving footage without physically moving the camera. This is how to get the full perspective effect of a picture. With this feature, you can move the original surrounding environment in real time while your picture is moving. You can adjust the effect depth and strength like how we create perspective view on a ground floor by bending the floor by screws, adjusting the strength of screws, etc. A graphic helps to be diverse and interesting. A gradient is used as a background of a graphic when a designer wants to give it a more attractive look. And we can use the gradient object as a background for enhancing what we want to show. In Photoshop, we can create multiple layers, where each layer holds a different effect on the image. This will create a new transparent layer that can be modified at any time to change the level of each item. With layers you can edit or delete any content and re-draw it to change the way the image looks. A new layer for the different effects will be created. A layer is a resource, so we need to close it to save it. It's quite a daunting task to nail down any specific or unique number of features though there are many tools which one can expect when using Photoshop. But, if you are looking to be compared by your peers, then as in every other software it must have a unique feature that will make it standout and you can easily be noticed.

Edit and publish vector and raster images with one click, as you collaborate on projects for social media and print. Share for Review enables you to collaborate on projects from anywhere, and share or collaborate simultaneously with others to stay on task and get to the finish line. You can also use Adobe Presenter CC to present directly to Power View, Power BI, or Azure, and collaborate on documents that you view in Adobe Presenter. You could be in a meeting, or at a game, or anywhere else, and still use Adobe Presenter CC. If you're looking for the ultimate collection of Photoshop tutorials, we've got you covered – we'll get you started through the basics of Photoshop, then go on to explore some of the exciting new features you can expect to be using in 2021. If you're looking for the ultimate collection of Photoshop, then go on to explore some of the exciting new features you can expect to be using in 2021. If you're looking for the ultimate collection of Photoshop tutorials, we've got you covered – we'll get you started through the basics of Photoshop, then go on to explore some of the exciting new features you can expect to be using in 2021. If you're looking for the ultimate collection of Photoshop tutorials, we've got you covered – we'll get you started through the basics of Photoshop, then go on to explore some of the exciting new features you can expect to be using in 2021.

On Elements, there're quite a few additions on the surface, from new advanced tools and adjustments, to a new Type provider, and new rendering and compositing capabilities. There's even a new section added to the left sidebar, allowing you to quickly launch a set of insider tutorials rolled out with the latest version of Elements. And if you're a digital artist, check out the new Dry Brush feature which allows you to layer a stencil effect on top of your image.

https://soundcloud.com/siochiccuge1980/ski-region-simulator-2012-no-cd-crack https://soundcloud.com/amconpafe1975/winqsb-64-bits-para-windows-7-download https://soundcloud.com/asexcoke1972/toshiba-e-studio-306-drivers-free-download-7 https://soundcloud.com/yaroslave2bko/c-1 https://soundcloud.com/ale2tfvkotov/kontakt-5-free-download-crack https://soundcloud.com/hegsundprofin1973/creative-drivers-ct4750-sound-card-zip https://soundcloud.com/pretzishmam6/audinate-dante-virtual-sound-card-crack https://soundcloud.com/derrajtiellyj/ag-leader-sms-advanced-crack

Introduced last quarter, the new Layer Pane is a one-stop shop for viewing, organizing, checking, manipulating, and editing Photoshop layers. The Layer Pane provides a new perspective for layer management. Avoid the frustration of managing layers using traditional Methods. It's no secret that Adobe's Photoshop is one of the most powerful and versatile tools for editing, resizing, and retouching images. Adding more power, the new Photo Editor feature within Photoshop lets users create photo collages, apply effects like vignette and vintage styles and even add captions directly to their images. Photo Editor is also smart enough to recognize and position text correctly. The first version of the app will hit the Mac App Store in September. Hope you have enjoyed creating this list of top 10 tools used by designers and creatives to present their professional creations such as websites, mobile applications, brochures, print, Adobe Stock Adobe Stock . What will you do when you grow old? Take a nap, eat chocolate and play chess. That's about it, and I don't know about you, but I guess I'm not going to seek a change in my profession. Considering the state of the current job market, I'd say that a job for a cretin is vastly preferable to none at all. This isn't good for everyone, but rather, it's the behavior of an evolved species that has collectively decided to keep ourselves busy with ceaseless busywork. As a result of this, we've ended up in a situation where we'll need to take a new job well before we can retire.

-NEW.pdf

http://agrit.net/2023/01/download-free-photoshop-2022-version-23-with-licence-key-win-mac-latest-release-2022/2022-version-23-with-licence-key-win-mac-latest-release-2022/2022-version-23-with-licence-key-win-mac-latest-release-2022/2022-version-23-with-licence-key-win-mac-latest-release-2022/2022-version-23-with-licence-key-win-mac-latest-release-2022/2022-version-23-with-licence-key-win-mac-latest-release-2022/2022-version-23-with-licence-key-win-mac-latest-release-2022/2022-version-23-with-licence-key-win-mac-latest-release-2022/2022-version-2022-version-2022-version

https://firstlineafricajobs.com/wp-content/uploads/2023/01/Adobe-Photoshop-2022-Download-free-With-License-Code-2022.pdf

https://mentorus.pl/wp-content/uploads/2023/01/Photoshop-2022-Version-2302-Download-With-Licence-Key-Serial-Number-Full-Torrent-For-Mac-.pdf

https://iippltd.com/wp-content/uploads/2023/01/Adobe\_Photoshop\_2021\_Version\_223\_\_Download\_free\_License\_Keygen\_Product\_Key\_x3264\_updAte\_.pdf

 $\frac{http://www.gea-pn.it/wp-content/uploads/2023/01/Photoshop-CC-2019-Download-free-Keygen-With-Serial-Key-For-PC-3264bit-latest-updaTe-202.pdf}{}$ 

https://explorerea.com/wp-content/uploads/2023/01/Download\_free\_Photoshop\_2022\_Version\_2301\_Serial\_Key\_updAte\_2023.pdf

 $\frac{https://finkelblogger.com/wp-content/uploads/2023/01/Photoshop-Cs3-Key-Generator-Free-Download-2021.pdf$ 

 $\underline{http://www.chelancove.com/wp-content/uploads/2023/01/Download-Aplikasi-Photoshop-Touch-Buat-Android-REPACK.pdf}$ 

https://www.webcard.irish/download-adobe-photoshop-2022-version-23-2-crack-license-key-windows-10-11-2023/

 $\underline{https://indoretalk.com/wp-content/uploads/2023/01/Download\_Photoshop\_Cs5\_Full\_Crack\_Google\_Drive\_NEW.pdf}$ 

https://moeingeo.com/wp-content/uploads/2023/01/piecic.pdf

 $\frac{https://stellarismods.com/wp-content/uploads/2023/01/Sky-Replacement-Photoshop-Plugin-Download-BETTER.pdf$ 

https://earthocean and air travel.com/2023/01/02/photoshop-2021-version-22-3-1-download-free-patch-with-serial-key-crack-windows-2022/

https://orbeeari.com/adobe-photoshop-cs6-free-download-trial-version-for-windows-8-1-2021/

https://identification-industrielle.com/wp-content/uploads/2023/01/Adobe-Photoshop-2021-Version-2242-Download-With-Product-Key-Registration-Code-WinMac-x326.pdf

 $\frac{https://endlessorchard.com/wp-content/uploads/2023/01/Photoshop-CS4-Free-License-Key-x3264-20}{22.pdf}$ 

 $\underline{https://www.cooks.am/wp\text{-}content/uploads/2023/01/Photoshop\text{-}Cc\text{-}2020\text{-}Free\text{-}Download\text{-}Lifetime\text{-}TOP}.\underline{pdf}$ 

http://trungthanhfruit.com/photoshop-2021-english-language-pack-download-updated/

http://orakprecast.net/55207.html

 $\underline{https://equipmentgram.com/adobe-photoshop-cc-2018-version-19-with-registration-code-keygen-for-lifetime-updated-2022/$ 

 $\underline{https://ntxrealtorresource.net/wp-content/uploads/2023/01/Download-X force-Keygen-Photoshop-Cs6-TOP.pdf}$ 

 $\underline{https://artworkbypablo.com/wp-content/uploads/2023/01/Adobe-Photoshop-CC-2019-LifeTime-Activation-Code-Torrent-Activation-Code-lAtest-versIon-.pdf$ 

 $\frac{https://ccazanzibar.com/wp-content/uploads/2023/01/Photoshop-Cs-70-Free-Download-REPACK.pdf}{https://immobiliarelariviera.com/wp-content/uploads/2023/01/Ps-Photoshop-2016-Free-Download-REPACK.pdf}{PACK.pdf}$ 

https://www.globalhuntittraining.com/photoshop-2022-version-23-1-1-download-free-with-registratio n-code-x32-64-new-2023/

https://myentertainmentbox.org/wp-content/uploads/2023/01/Download-Adobe-Photoshop-2021-Versi on-2211-With-Licence-Key-64-Bits-2022.pdf

http://8848pictures.com/?p=21599

http://lovetrustfoundation.com/wp-content/uploads/2023/01/ranaatl.pdf

http://cubaricosworld.com/wp-content/uploads/2023/01/Font-Khmer-Unicode-For-Photoshop-Cs3-Fre

e-Download-NEW.pdf

https://finddentalpractice.com/wp-content/uploads/2023/01/Photoshop-2022-Version-2301-Download-

Torrent-Activation-Code-Keygen-Full-Version-3264bit-.pdf

 $\frac{https://vape.tv/wp-content/uploads/2023/01/Adobe-Photoshop-CS6-Download-free-With-License-Code-PCWindows-2023.pdf}{}$ 

https://elwassitemdiq.com/adobe-photoshop-2022-activator-crack-64-bits-2022/

https://lexcliq.com/wp-content/uploads/2023/01/raklor.pdf

 $\underline{https://www.masiga.it/wp\text{-}content/uploads/2023/01/Download-Adobe-Photoshop-2022-Version-231-Torrent-License-Keygen-2023.pdf}$ 

https://jspransy.com/2023/01/02/adobe-photoshop-cs4-setup-download-updated/

https://www.asdnocincorsa.it/wp-content/uploads/2023/01/vergas.pdf

http://www.nilunanimiel.com/wp-content/uploads/2023/01/valebal.pdf

http://www.threadforthought.net/wp-content/uploads/Download-free-Adobe-Photoshop-2022-Serial-K ev-Activation-Code-WIN-MAC-2022.pdf

**Experience Requirements** - Experience Requirements is an end-to-end system based upon the Adobe Experience Design platform, featuring project-based workflows that help you to test, iterate, and deliver great work faster. In this sub-section of our site, you can get an overview of Adobe Photoshop Features. Photoshop is a powerful image editing program, which is available in both paid and free versions. It is a brilliant tool for editing photos, designing ads, and creating as well as sharing your own personal projects. There are several tools for editing your photos. Adobe continues to innovate with Photoshop Elements, a free photo editor that includes tools to help you edit, crop, straighten, and enhance your photos. Microsoft Office Publisher has had its share of crashes, misfires, and other embarrassments as it tries to find its footing in the graphics world. With the new project experience, you can publish your desktop and mobile web sites, emails, word documents, and presentations straight from the app. In the world of digital marketing, image editing is a key part of creating beauty. You should be aware that not every image can be edited. Some aspects of photography, i.e. faces, can't be edited. Apart from an editing tool, you can also edit a photo using the software. Some of the common features offered by Photoshop Elements are editing, editing, flattening and cropping. These are basically used to alter or manipulate the image. Cutting away a part of an image can also be done with this software.